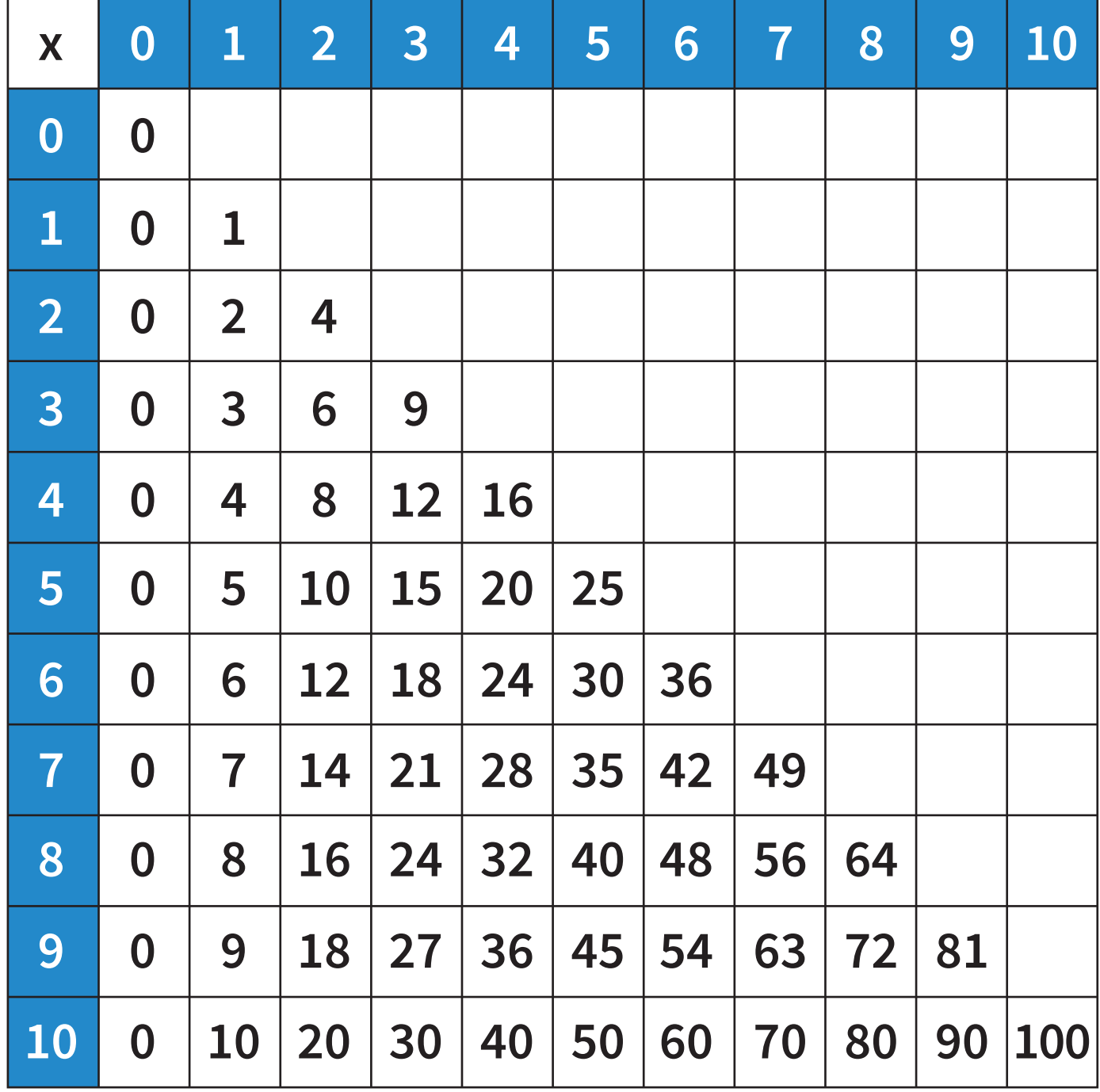

## *Aedooc.com*